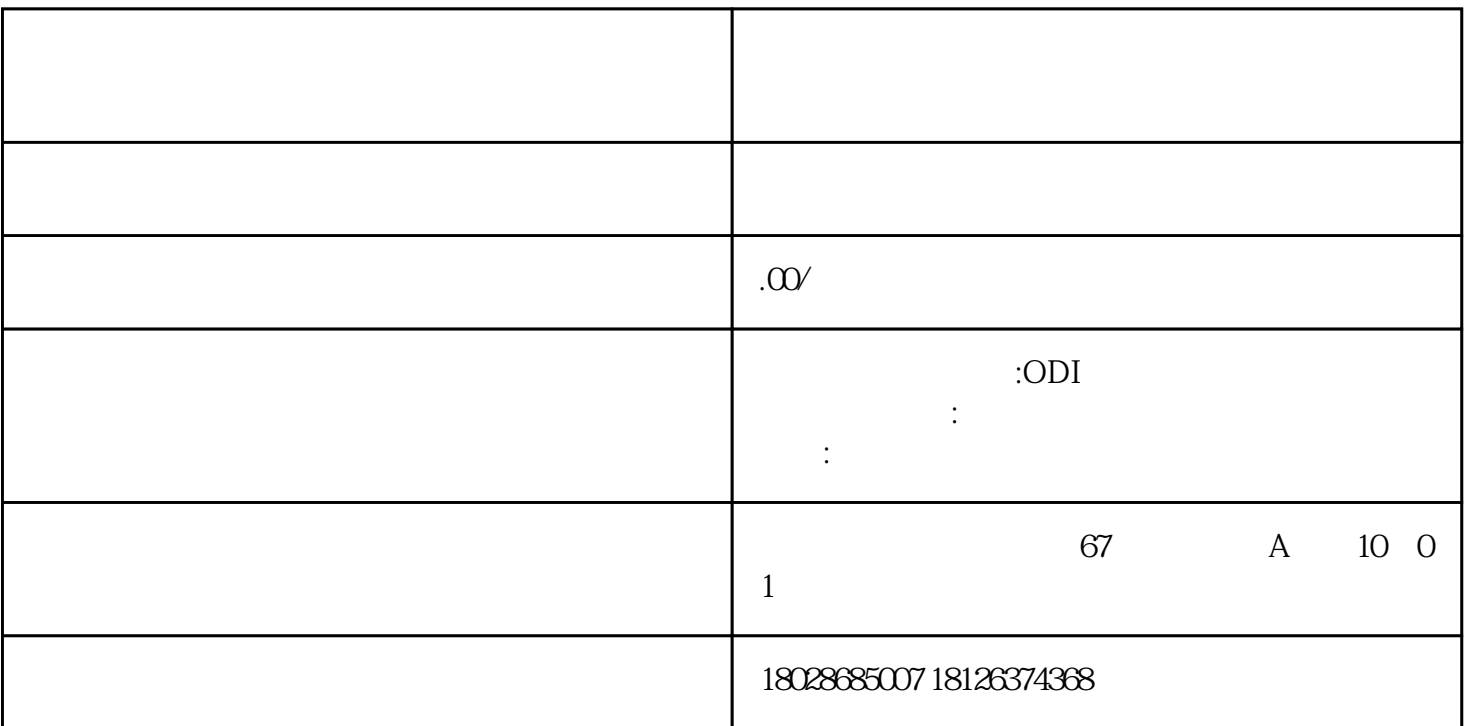

 $1.$  $\frac{2014}{3}$ 

- 2.
- 
- 
- $3.$
- 申请书,介绍投资主体情况、境外企业名称、股权结构、投资金额、经营范围等。
- 
- 《境外投资申请表》。
- $\epsilon$   $\epsilon$  ,  $\epsilon$   $\epsilon$   $\epsilon$   $\epsilon$   $\epsilon$   $\epsilon$   $\epsilon$
- 企业营业执照复印件。
- 
- 最新经审计的财务报表。

 $\mathcal{A}=\mathcal{A}(\mathcal{A})$  and  $\mathcal{A}(\mathcal{A})=\mathcal{A}(\mathcal{A})$  $4.$ 

-

- $5\,$  $5$
- $6 \t3$
- $7.$
- $8.$
- $9.$ 
	-
- $\mu$  and  $\mu$
- $\alpha$  , and  $\alpha$  , and  $\alpha$  expectively expected to  $\alpha$ .
- 
- 
- 
- -
- 
- - -
- -
	- -
		-
		-
- 
- 
- 
- 
- 
- 
- 
-